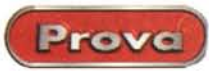

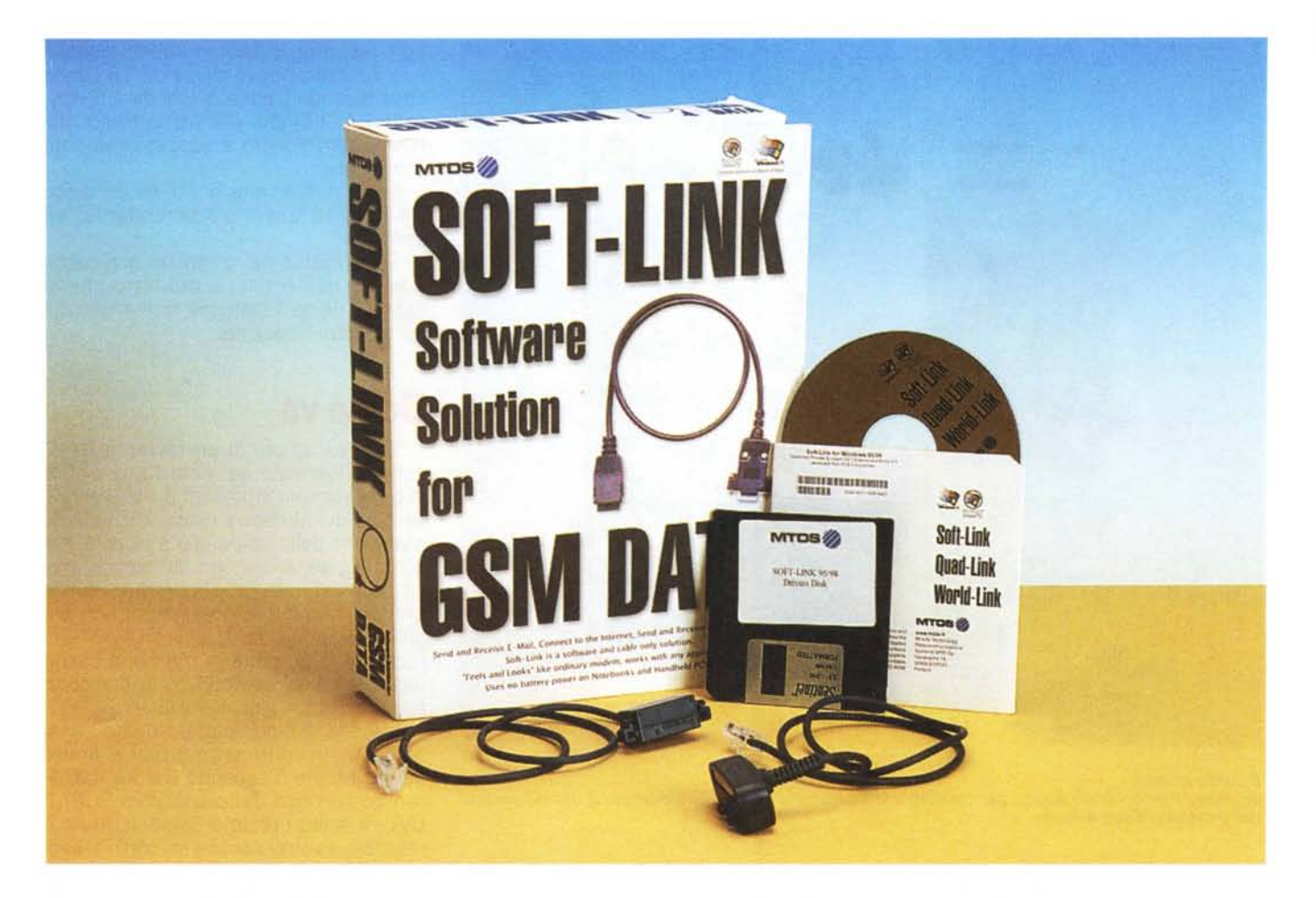

## **Soft-Link Software solution for GMS Data**

Fine anni Sessanta, fresco di laurea, cercavo di arrotondare le magrissime entrate di borsista partecipando come membro agli esami di stato. Allora si cominciava il primo luglio e si finiva alla fine del mese, nel caldo più torrido, con una frontiera rappresentata da una parte dai commissari che non vedevano l'ora di chiudere e i candidati che rispondevano su tutte le materie terrorizzati come visitatori dispersi in Jurassic Park.

Nell'estate del 1969 mi avevano incaricato, come commissario, all'istituto magistrale di Pozzuoli. Tratto cromosomico di questo tipo di scuola è, come è noto, la preponderanza assoluta di alunne di gentil sesso, io allora avevo ventidue anni, fate due più due. Ragion per cui la mia materia, scienze, era il refugium peccatorum delle candidate, specie quelle più procaci e più ignoranti.

Tra i privatisti venuti a sostenere un esame c'era un tipo strano, anzi stranissimo; vestito all'ultima moda, sempre a punto, Rolex al braccio, profumato come una battona. Insomma, quello che si dice un "fighetto". Guardava tutti noi commissari con aria altamente schifata, quasi fosse venuto a concederci la somma grazia della sua presenza. Si sottopone al mio esame con gran con-

discendenza, con aria tra il seccato e il nobile decaduto destinato a competere con un servo della gleba assunto a par suo. Apro il programma da lui presentato e leggo, tra i vari argomenti, "Azion termica degli acciai". Caspita, penso che argomento specializzato; probabilmente si tratta di qualche conoscenza acquisita in esperienze di lavoro! E poi, pur di non sentire la solita solfa sui movimenti della terra e sull'origine del sistema solare...

Ecco, quindi, un nuovo e originale argomento di discussione; solo che il candidato, alla mia domanda di parlarne, fa scena muta. A questo punto il commis-

 $\sqrt{2}$ 

#### Soft-Link

Software solution for GSM Data **MTDS** Mobile Technology Datacommunication System MTD Ov Harakantie 18<br>02600 ESPOO Finlandia http://www.mtds.fi Distributore per l'Italia: Italsei srl Via Lugo 1, 40128 Bologna, Italy Tel. +39-051-320409

Fax +39-051-320449 E-mail:prossi@italsel.com http://www.italsel.com

Prezzo (IVA inclusa):

L. 219.000

sario di filosofia, che stava accanto a me, mi mormora all'orecchio: "Vedi che forse si tratta di un errore di battitura; forse voleva dire "Azione termica dei ghiacciai". E la cosa mi parve immediatamente chiara, visto anche poi gli argomenti di studio dell'ultima classe delle superiori.

Allora mi rivolgo al dandy e gli spiego il possibile equivoco. Questi si gira verso una persona alle spalle e comincia un dialogo con telefono senza fili tra sordi. Alla fine il tizio crede di aver capito il suggerimento perché si rivolge verso di me e fa: "Ah, no, professo', questo è il programma e su questo rispon $do!$ 

Risparmio i relata, ma l'episodio dimostra come allora il livello delle comunicazioni fosse aleatorio e soggetto a interpretazioni del tutto personali. Oggi, tranne me e Valter Di Dio, credo che tutta la popolazione dell'Italia meridionale abbia un telefono cellulare (che per me rimane il telefono dei microbi), e comunicare e trasmettere notizie è come parlare con la persona accanto. Eppure oggi avere un telefonino non basta. Certo ci si può ricevere un messaggio, ma se le esigenze divengono maggiori? Ad esempio, siamo dispersi nel Sahara e ci scappa di leggere le ultime notizie di borsa o ci occorre scaricare la posta. Oppure siamo in crociera solitaria a sud dell'isola di Pasqua e pensiamo di passare il tempo giocherellando con Yahoo! Fortunatamente Soft-Link fa al caso nostro, mettendoci a disposizione un pacchetto che si distingue nettamente dagli altri per la sua struttura esclusivamente software e per certe

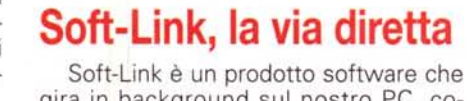

gira in background sul nostro PC, comunicando direttamente, attraverso la porta seriale, con la maggior parte dei telefoni GSM disponibili sul mercato. Illustrarne le caratteristiche è, sotto certi versi, difficile, visto che esso gira praticamente in background. Basta installare il pacchetto, connettere il cavetto seriale adatto di collegamento tra PC e telefono GSM e, come si dice in gergo televisivo, siamo "on line"

In effetti, il pacchetto è composto da un CD, da un dischetto contenente i

driver di collegamento, da una serie di cavetti finalizzati a diversi modelli di cellulare e da un cartoncino di istruzioni. Tutto qui. Non esiste manuale specifico per l'applicazione, che può essere solo accesa o spenta. L'operatività è invece affidata a un ambiente aggiunti-

Il Communication Centre, versione 5.3. Disponibili, sullo stesso CD, versioni in una diecina di lingue diverse.

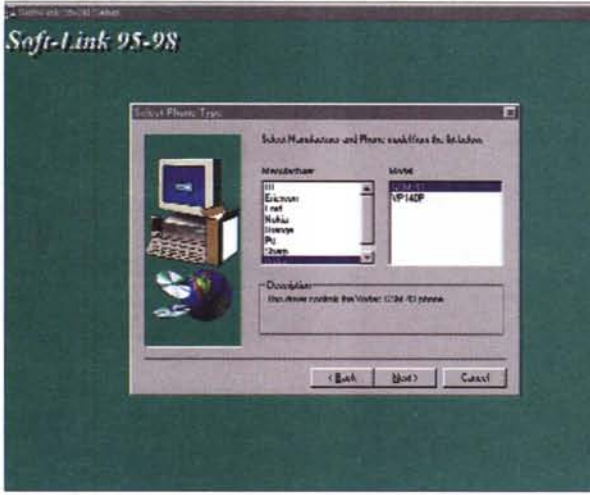

Durante l'installazione, vengono visualizzati i modelli supportati, e se ne richiede l'indicazione esatta.

peculiarità che lo faranno sicuramente ben apprezzare e notare.

#### Soft-Link, la via diretta

Le procedure di set-up sono pressoché le stesse di quelle di un modem, coadiuvate da valide istruzioni in linea

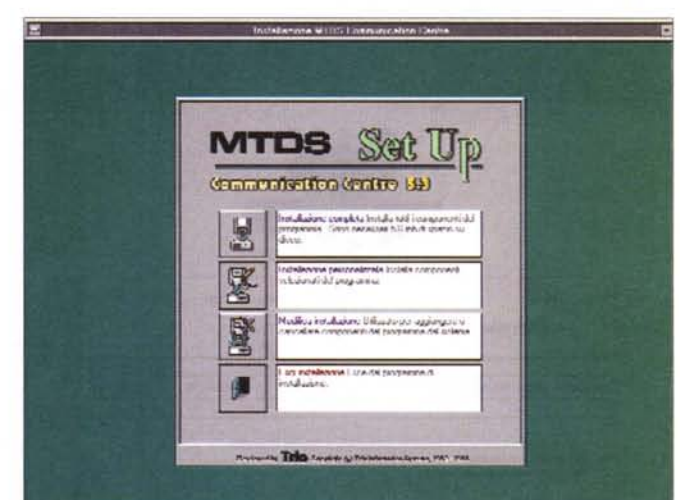

vo. il Communication Centre, di cui diremo tra pochissimo.

Prove

Dove sono i vantaggi di una soluzione del genere? Probabilmente si possono riassumere tutti in due parole: niente hardware. Quindi niente occupazione di porta PCMCIA, niente da configurare (tranne la classica finestra di gestione della porta, che va organizzata come se si stesse confi-

gurando un modem. Si vedano le figure per un maggiore dettaglio), solo un cavetto da scegliere e da inserire. Il resto avviene praticamente a nostra insaputa. Da questo momento siamo pronti a usare il nostro PC per inviare e ricevere fax e dati, navigare in Internet, inviare e

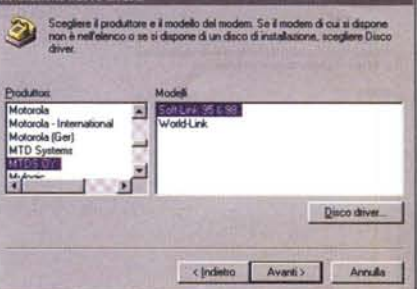

Soft-LinkSoftware solution for GMS Data

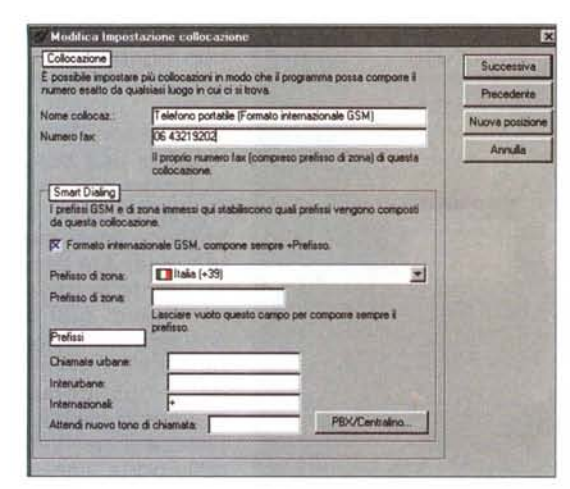

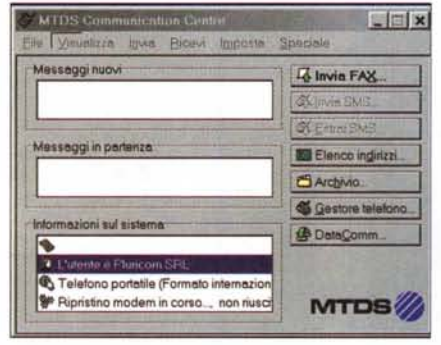

*Alcune opzioni generali del pacchetto. In figura* 8, *l'ambiente generale di comunicazione fax, telefono, e terminale per trasmissione dati.*

leggere posta.

Prove

I servizi diretti, è doveroso dirlo, possono essere gestiti solo per collegamenti verso altri GSM.

#### Il cuore delle trasmissioni

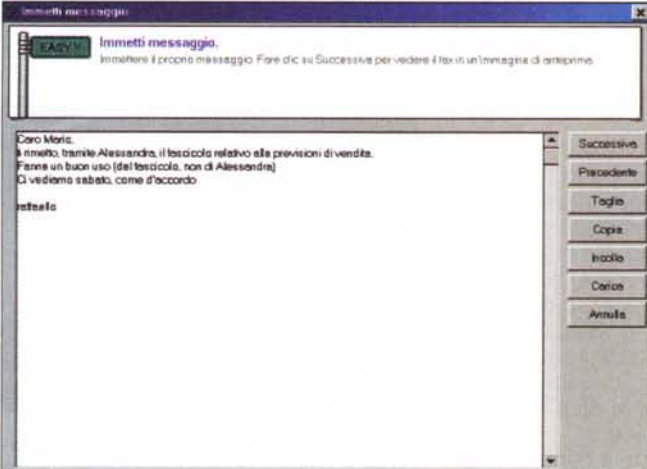

Un esempio di invio di un fax. E' possibile, comunque, utilizzare un altro pac-<br>chetto, come WinFax, ColorFax, o altro.

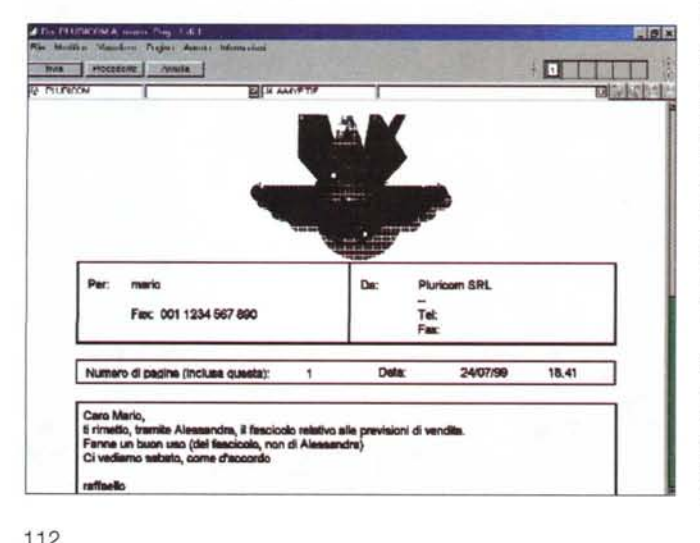

La gestione dei servizi avviene attraverso un ambiente fortemente integrato, chiamato **Communication** Centre, che è una vera e propria suite di servizi che vanno dal fax all'invio di SMS (messaggistica breve diretta), all'accesso diretto in emulazione di terminale, all'interrogazione dei servizi del nostro provider. Grazie all'uso di protocollo RLP gli errori nella trasmissione dei dati sono virtualmente esclusi, e, quando il V42bis sarà disponibile, un semplice update del programma permetterà trasmissioni fino a 38.400 bps (ricordiamo anche che Soft-Link, per la trasmissione dati di fax, supporta l'ECM, Error Correcting Mode). L'ambiente di

cui parlavamo è rappresentato da una serie di moduli che permettono di gestire servizi differenti. C'è un

buon client di posta elettronica, con discrete funzionalità, ma anche un bell'ambiente di controllo della messaggistica fax (con gestione accurata delle copertine, dei file in attach, dei parametri di invio e dell'accessoristica complementare). Niente comunque impedisce di adottare programmi diversi da quelli del **MTDB** Centre, in tutti gli ambienti supportati da Soft-Link.

Quindi nessuno dovrà abbandonare le sue buone abitudini acquistate con Eudora, the Bat, Outlook (nelle innumerevoli versioni), Windows Messaging, MS-Mail; e questo vale anche per WinFax, BitFax, Trio-Fax e praticamente tutti gli altri che il mercato ci mette a disposizione. Communication Centre è, praticamente, solo un add-in per chi non usa altri pacchetti specializzati.

Buona, comunque, in CommCentre la sezione riguardante i numeri telefonici. Soft-Link, attraverso di esso, può ricuperare dati e numeri dalla rubrica del telefonino, organizzare rubriche tematiche, creare elenchi. I messaggi SMS possono raggiungere la lunghezza di 160 caratteri, l'ambiente di emulazione di terminale è semplice e immediato. Il tutto con una configurazione di base modesta: Windows 95, processore Pentium 75 MHz, 8 MB di Ram, 2 MB di spazio libero, e una porta RS232 disponibile. Praticamente alla portata di un qualsiasi vecchio portatile o di un handheld CE.

### **Conclusioni**

semplice per trasformare il nostro portatile o il nostro CE in un sofisticato manager di messaggistica, ricavando la sua indipendenza da un immediato e semplice collegamento a un cellulare GSM. Facilissimo da usare, non richiede, praticamente, alcun intervento da parte dell'utente, tranne l'attivazione o la disattivazione del servizio.

Dotato di un potente ambiente di supporto per la gestione della messaggistica (SMS, Fax, E-mail) supporta, attraverso una serie di cavetti dedicati, la maggior parte dei cellulari GSM del mercato. Il tutto a un costo inferiore a quello di un modem tradizionale, con il vantaggio di essere un prodotto solo software, quindi senza occupazione di slot PCMCIA.

# La collezione più segreta dell'anno

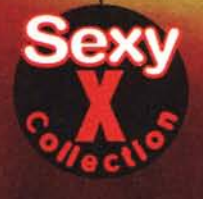

Ogni CD-Rom a sole 9.900 lire

### **Sexy Collection** Alta densità erotica interattiva.

· una collana di CD-Rom originali ed integrali (solo per adulti) • un trionfo di erotismo interattivo · una scelta di qualità nei limiti del buon gusto · un prezzo rivoluzionario · continue novità in arrivo · ...iniziate la collezione

sitatecristatecrists

Microforum Italia srl

Sexy Collection. By Microforum Italia. Il meglio a meno (solo per adulti).

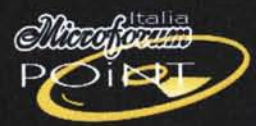

Microforum Italia Point. Il meglio a meno. http://www.microforum.it - e-mail. info@microforum.if